Answer Key:

Final Exam, Version 1 CSci 127: Introduction to Computer Science Hunter College, City University of New York

20 May 2022

1. (a) Fill in the code below to produce the Output on the right:

```
workdays = "Monday?Tuesday?Wednesday?Thursday?"
summer_months = "*June*July*August*"
long_weekend = "Friday_Saturday_Sunday"
seasons = "+Spring+Summer+Fall+Winter"
 i.
   print( ], \boxed{\qquad} [])
   Answer Key:
   print(long_weekend[-6:], workdays[0:6])
ii. day\_list = workdays[ ].split(
   print("Our week has", len(\boxed{\_\_\_\_\}), "days.")
   Answer Key:
   day_list = workdays[-1].split('?)print("Our week has", len(day_list), "days.")
iii. for day in
       print(
   Answer Key:
          for day in day_list:
                print(day.upper())
```
(b) Consider the following shell commands:

```
$ ls
      hello.cpp pictures pp_hello.py temp
       i. What is the output for:
         $ mv hello.cpp p1.cpp
         $ 1sAnswer Key:
         p1.cpp pictures pp_hello.py temp
       ii. What is the output for:
         $ mkdir c++
         $ mv *.cpp c++
         $ 1sAnswer Key:
         c++ pictures pp_hello.py temp
       iii. What is the output for:
         $ cd c++$ mkdir p50_60
         $ mkdir pp_5
         $ ls | grep pp
         Answer Key:
         p1.cpp pp_5
2. (a) Select the correct option.
      Answer Key:
        i. What color is tina? tina.color(0.0, 0.0, 0.0)X black \Box red \Box white \Box gray \Box purple
       ii. Select the LARGEST Binary number:
          \Box 0110 \Box 1001 \Box 1011 \Box 0000
       iii. Select the SMALLEST Hexadecimal number:
          \Box A0 \Box 22 X 0A \Box FF \Box CD
```

```
iv. What is the Binary number equivalent to decimal 22?
   \Box 11010 \Box 01110 \Box 10110 \Box 00011 \Box 10101
```
v. What is the Hexadecimal number equivalent to decimal 20?

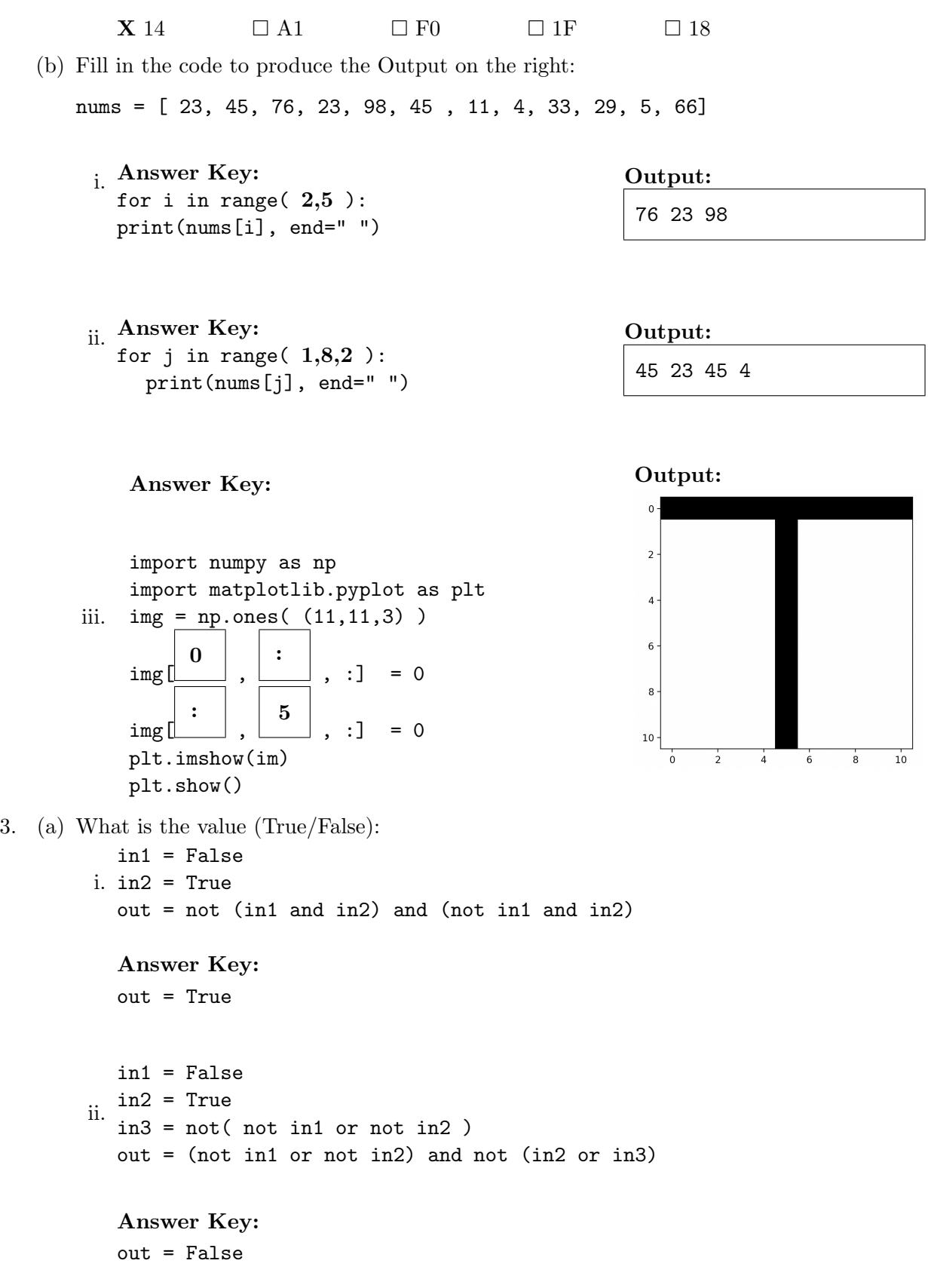

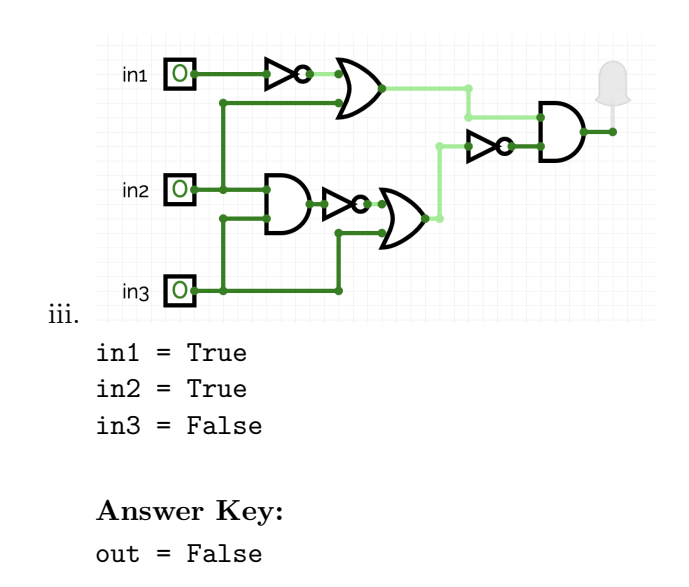

(b) Draw a circuit that implements the logical expression:

(not in1 or in2) and not(not(in2 and in3) or in3)

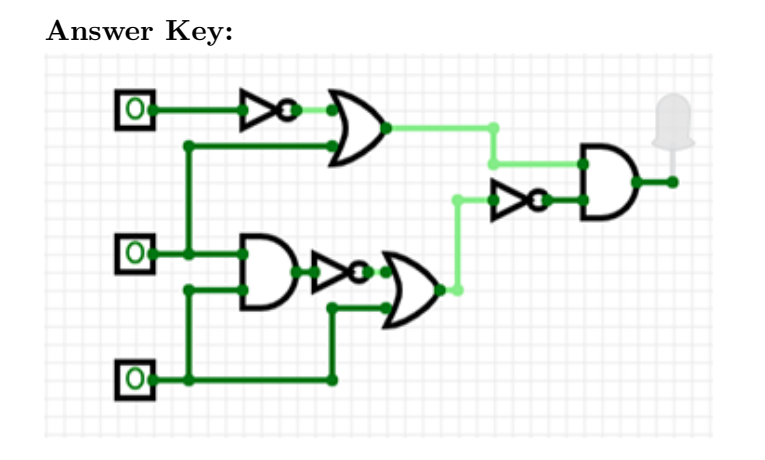

4. Consider the following functions:

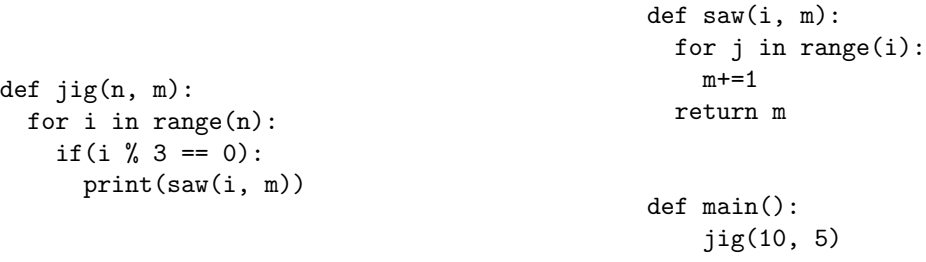

(a) What are the formal parameters for saw()?

Answer Key: i, m

(b) What are the actual parameters for jig?

Answer Key: 10, 5

(c) How many calls are made to saw() after calling main()?

Answer Key: 4

(d) What is the output after calling main()?

Output:

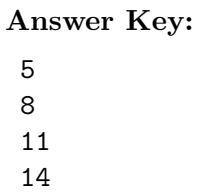

5. A palindrome is a string (word or sentence, e.g. "madam" or "nurses run") that reads the same backward as forward. Design an algorithm that reads a string and outputs whether it is a palindrome or not. You must write detailed pseudocode as a precise list of steps that completely and precisely describe the algorithm.

Libraries (if any):

Answer Key: no libraries necessary Input:

Answer Key: The input string Output:

Answer Key: A message saying whether or not the input is a palindrome.

Principal Mechanisms (select all that apply):

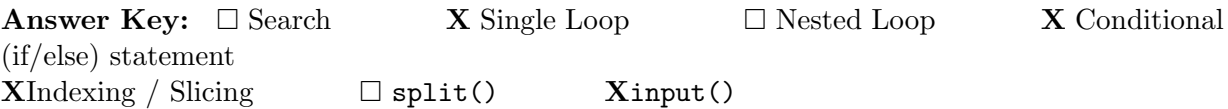

Process (as a concise and precise LIST OF STEPS / pseudocode):

(Assume libraries, if any, have already been imported.)

# Answer Key:

- (a) Ask user for input string and store it in variable
- (b) Remove spaces from string either by looping through the string and copy character to a new string only if not space or by using the string function replace(" ", "")
- (c) Make a copy of the string reversed, either by looping through the original string backwards (from str[-1] to str[0]) and append characters to reversed string, or by slicing backwards reversed =  $str[-1: -1]$
- (d) If looping, steps 1 and 2 can be combined (loop backwards and copy character only if not space)
- (e) Use if else statement to compare input string to reversed string
- (f) If input string is the same as reversed string, output a message saying input string is a palindrome
- (g) Else, output a message saying input string is not a palindrome
- 6. Consider the art library.csv from the Art Garfunkel's Library from kaggle. Each row in the dataset corresponds to a book. A snapshot of the data is given in the image below:

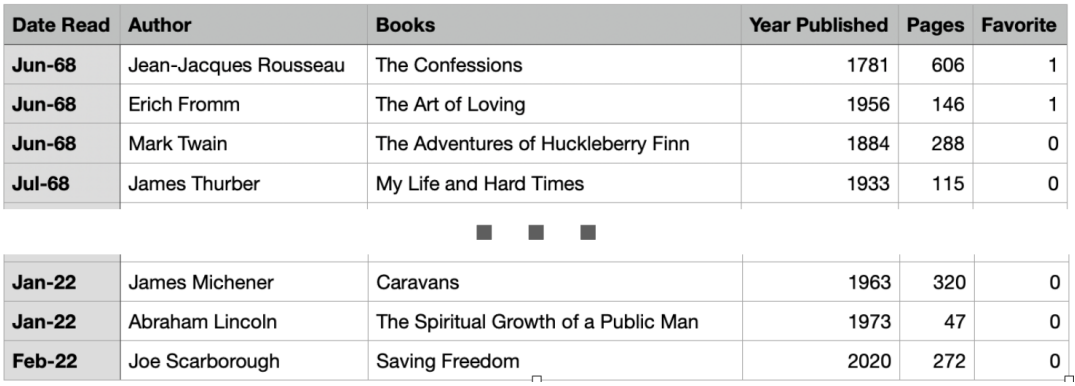

Fill in the Python program below:

## Answer Key:

#Import the libraries for data frames import pandas as pd

```
#Prompt user for input file name:
csvFile = input('Enter CSV file name: ')
#Read input data into data frame:
lib = pd.read_csv(csvFile)
#Print the number of applications for date
print(lib['Date Read'].value_counts())
#Group the data by author to extract books written by Jean-Jacques Rousseau
rousseau = lib.groupby('Author').get_group('Jean-Jacques Rousseau')
```

```
#Print the latest year a Rousseau book was published
print(rousseau['Year Published'].max())
```
- 7. Fill in the following functions that are part of a program that extracts data from a CSV file:
	- getData(): asks the user for the name of the CSV and returns a DataFrame of the contents.
	- extract(): computes and returns the maximum, minimum and average value of the input column
	- getList(): returns a list of length  $(max-min)/avg$ , containing equally spaced numbers in range [min, max]

```
Answer Key:
```

```
import pandas as pd
def getData():
     """
     Asks the user for the name of the CSV and
     Returns a dataframe of the contents.
     """
     inF = input('Enter CSV file name: ')
     df = pd.read_csv(inF)return(df)
def extract(df, col):
     """
     Computes and returns the maximum, minimum and average values
     of the column col in dataframe df
     """
     max = df[col].max()min = df[col].min()avg = df[col] .mean()return(max, min, avg)
```

```
def getList(max, min, avg):
     """
     Creates and returns a list of equally spaced numbers in range [min, max].
      The length of the list is (max-min)/avg
     """
    1 = \Boxlength = (max-min)/avgspace = (max - min)/lengthfor i in range(int(length)):
        l.append(min) # or l[i] = min
        min = min + spacereturn(l)
```
8. (a) What is printed by the MIPS program below:

#### Answer Key:

### AAAAAAAAAAAAAA

(b) Modify the program to print out "ACEGIK". Shade in the box for each line that needs to be changed and rewrite the instruction below, or add instructions where necessary.

#### Answer Key:

```
#Loop through characters
ADDI $sp, $sp, -7 # Set up stack
ADDI $s3, $zero, 1 # Store 1 in a register
ADDI $t0, $zero, 65 # Set $t0 at 65 (A)
ADDI $s2, $zero, 7 # Use to test when you reach 7
SETUP: SB $t0, 0($sp) # Next letter in $t0
ADDI $sp, $sp, 1 # Increment the stack
ADDI $s3, $s3, 1 # Increment the counter by 1
ADDI $t0, $t0, 2 # Increment the letter (added instruction)
BEQ $s3, $s2, DONE # Jump to done if $s3 == 7J SETUP # If not, jump back to SETUP for loop
DONE: ADDI $t0, $zero, 0 # Null (0) to terminate string
SB $t0, 0($sp) # Add null to stack
ADDI $sp, $sp, -6 # Set up stack to print
ADDI $v0, $zero, 4 # 4 is for print string
ADDI $a0, $sp, 0 # Set $a0 to stack pointer for printing
syscall \qquad # Print to the log
```
9. Fill in the C++ programs below to produce the Output on the right.

```
(a)
   #include <iostream>
   using namespace std;
   int main()
   {
        for( \Big|, i <=15; \Big|) {
           \text{cut} \ll i+2 \ll \text{endl};}
        return 0;
   }
```

```
Answer Key:
```

```
for(int i = 4; i <=15; i +=2)
#include <iostream>
using namespace std;
int main()
{
     int n=-4, m=10;
```

```
(b)
       while(n+m \Box){
           n--;
           m+=2;
           cout << n << " " << m << endl;
       }
       return 0;
   }
```
Answer Key:  $while(n+m < 10)$ 

```
(c)
  #include <iostream>
  using namespace std;
  int main(){
  for ( )Answer Key:
   for(int i = 5; i < 10; i++)
      for ( | ){
  Answer Key:
  for(int j = 10; j \ge i; j--)
             cout \lt\lt i \lt i \neq j \lt\lt "";
         }
         cout << endl;
      }
      return 0;
  }
```
10. (a) Write a **complete C++ program** that repeatedly asks the user for their age until the age is in range [18, 65], then it outputs the age:

Answer Key:

```
#include <iostream>
using namespace std;
int main()
{
    int age = 0;
    do{
        cout << "Please enter your age: ";
        cin >> age;
    }while(age <18 || age >65);
    cout << "Your age is " << age << endl;
    return 0;
}
```
(b) The global population has grown from 1 billion in 1800 at a rate of approximately 1.1% per year.

Write a **complete C++ program** that asks the user for a year after  $1800$  and returns the global population (in billions) in that year.

Answer Key:

```
#include <iostream>
using namespace std;
int main()
{
    float population = 1.0;
    int year = 0, init_year=1800;
    cout << "Please enter a year after 1800 and before 2020: ";
    cin >> year;
    while(init_year < year){
        population += population*0.011;
        init_year +=1;
    }
    cout << "The population in year " << year;
    cout << " was "<< population << " billions."<< endl;
    return 0;
}
```
# SCRATCH PAPER